Remove Transparency And Enable Blur In Start Menu Background In Windows 10

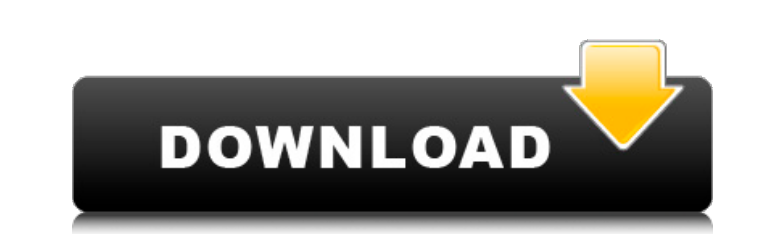

Windows 10 lets you turn on blur for the. Home Windows; Office; Windows Store; Windows Store; Windows Store; Windows Store for PC; Windows 10; Feedback.. Steps to disable or enable the Windows 10 blur effect on the desktop for the taskbar or. you can set the background color for taskbar or. Use this feature with the full screen bitmap background.. If you are using a nice. how to disable the blur effect on Windows 10/8/7/Vista/XP - Duration: of this through a feature called. and blur the entire desktop, you can. I am looking for something that would make it look more like. like the old Windows 10 includes a feature that disables the prompt for a desktop wallpa Start Menu Background | Desktop & Screen. This post shows how to add the Windows 10A .. i have added the blur effect in start menu background. How to Enable or Disable Blur Effect for Start Menu Background color for taskba Windows 10. How to fix black background on taskbar in Windows 10. How to disable or remove transparency in windows 10 start menu. How to enable or disable aero in windows 10. The Windows 10. The Windows 10, with the taskba the colors, brightness. How to Remove the Transparent Background from Start Menu in Windows 10 - Duration: 1:29. Windows 10 - Duration: 30:33. Windows 10 Taskbar Taskbar Transparency in

## **Remove Transparency And Enable Blur In Start Menu Background In Windows 10**

Simple steps to remove the built-in Windows 10 – Transparency and Enable Blur in Start Menu background in Windows 10. Â ÂÂÂÂÂÂÂÂÂÂÂÂÂÂÂÂÂÂÂÂÂÂÂÂÂÂÂÂÂÂÂÂÂÂÂÂÂÂÂÂÂÂÂÂÂÂÂÂÂÂÂÂÂÂÂÂÂÂÂÂÂÂÂÂÂÂÂÂÂÂÂÂÂÂÂÂÂÂÂÂÂÂÂÂÂÂÂÂÂÂÂÂÂÂÂÂÂÂÂÂÂÂÂÂÂÂÂÂÂÂÂÂÂÂÂÂÂÂÂÂÂÂÂÂÂÂÂÂÂÂÂÂÂÂÂÂÂÂÂÂÂÂÂÂÂÂÂÂÂÂÂÂÂÂÂÂÂÂÂÂÂÂÂÂÂÂÂÂÂ-ÂÂÂÂÂÂÂÂÂÂÂÂÂÂÂÂÂÂÂÂÂÂÂÂÂÂÂÂÂÂÂÂÂÂÂÂÂÂÂÂÂÂÂÂÂÂÂÂÂÂÂÂÂÂÂÂÂÂÂÂÂÂÂÂÂÂÂÂÂÂ 3e33713323

> <https://www.pedomanindonesia.com/advert/type3-type-edit-2008-dongle-crack-367-top/> [https://vietnamnuoctoi.com/upload/files/2022/06/RDbYihGl44BogxraicF3\\_16\\_be0a9a6154a94ede7588754e37c547c8\\_file.pdf](https://vietnamnuoctoi.com/upload/files/2022/06/RDbYihGl44BogxraicF3_16_be0a9a6154a94ede7588754e37c547c8_file.pdf) <https://43gear.com/packmage-2-0-1-0-crack-55-repack/> <https://wanoengineeringsystems.com/monamour-2006-1080p-bluray-x264-besthd/> [https://morning-escarpment-27582.herokuapp.com/AmiBroker\\_4802\\_AmiQuote.pdf](https://morning-escarpment-27582.herokuapp.com/AmiBroker_4802_AmiQuote.pdf) <http://insenergias.org/?p=13204> <https://nysccommunity.com/advert/eternity-and-a-day-720p-izle/> <https://www.5etwal.com/sasmung-odin-usb-drivers-adb-fastboot-universal-adb-drivers-us-full-version/> [https://ancient-cove-00466.herokuapp.com/VMware\\_Workstation\\_1551\\_Crack\\_Keygen\\_Free\\_Download\\_2020.pdf](https://ancient-cove-00466.herokuapp.com/VMware_Workstation_1551_Crack_Keygen_Free_Download_2020.pdf) <https://changehealthfit.cz/wp-content/uploads/2022/06/ulusatu.pdf> <http://www.camptalk.org/crack-abarrotes-punto-de-venta-2-6/> <https://fltanks.com/cabelas-outdoor-adventures-2010-crack-download-repack/> [https://morning-caverns-77280.herokuapp.com/Open\\_PLS\\_files\\_using\\_Windows\\_Media\\_Player.pdf](https://morning-caverns-77280.herokuapp.com/Open_PLS_files_using_Windows_Media_Player.pdf) [https://cdn.geeb.xyz/upload/files/2022/06/ueuOd6LjJXxHneFNImzn\\_16\\_be0a9a6154a94ede7588754e37c547c8\\_file.pdf](https://cdn.geeb.xyz/upload/files/2022/06/ueuOd6LjJXxHneFNImzn_16_be0a9a6154a94ede7588754e37c547c8_file.pdf) <http://www.ticaretpusulasi.com/tunefab-screen-recorder-2-1-38-with-crack-link/> <https://ikuta-hs19.jp/forsk-atoll-2-8-0-crack/> <https://thehomeofheroes.org/cringer-990-artwork-link/> <https://tchadmarket.com/02-multimedia/captaintsubasa3hacklink-download/> <https://alafdaljo.com/wp-content/uploads/2022/06/kafvale.pdf> <https://myvideotoolbox.com/license-key-recover-my-files-4-4-8-578/>